## SAP ABAP table BUPA\_BPERPUPDT\_CONF\_S\_BPCOMM\_9 {IDT for BPERPUpdtConf\_sBPCommData}

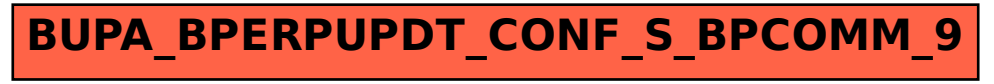